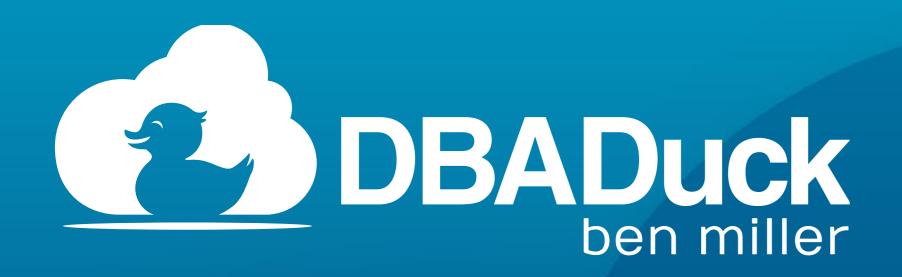

Big Mountain Data - Utah Geek Events

# More SQL Development through Behavior Analysis

Ben Miller, SQL Architect DBADuck Consulting

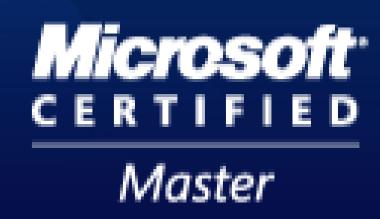

#### Thanks to our Sponsors!

#### Premier

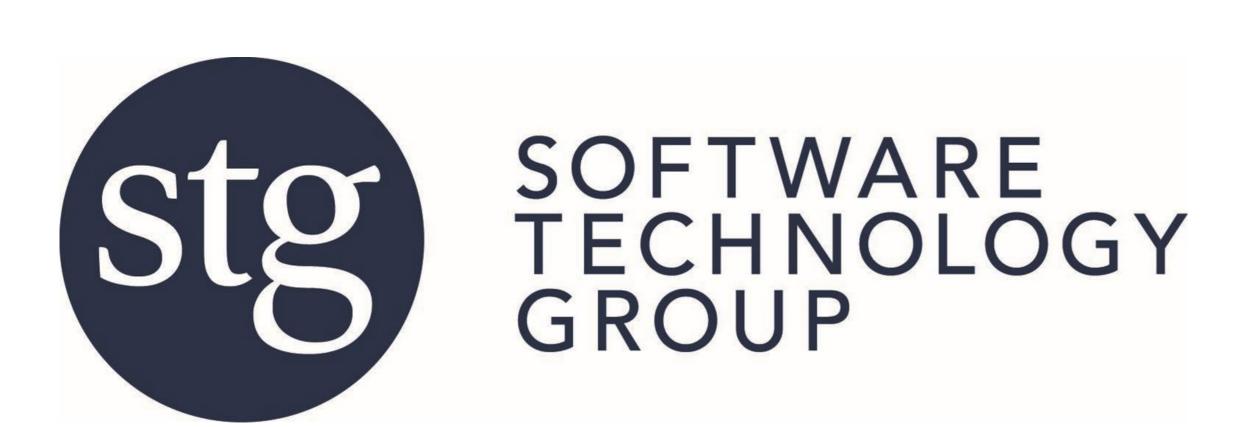

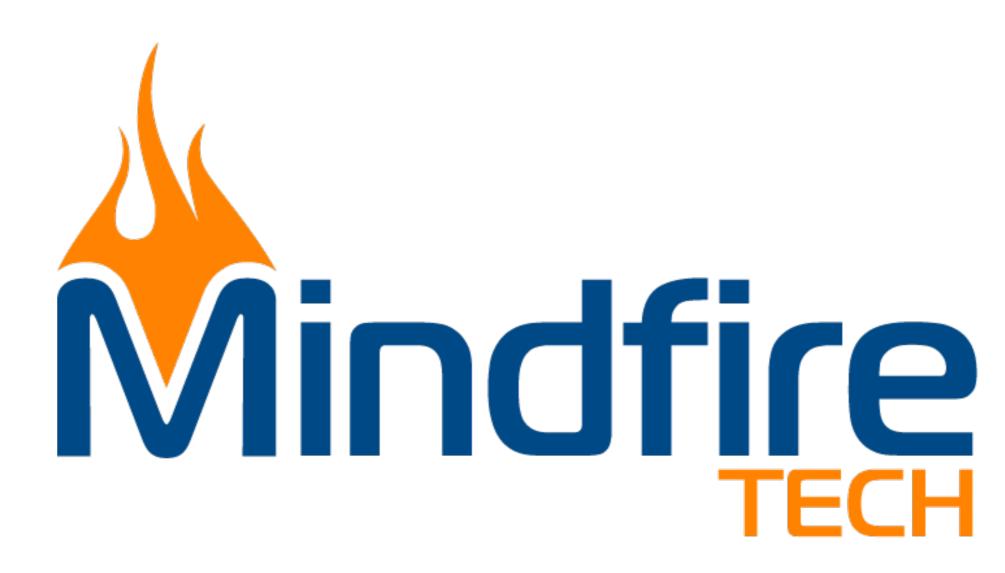

#### Marquee

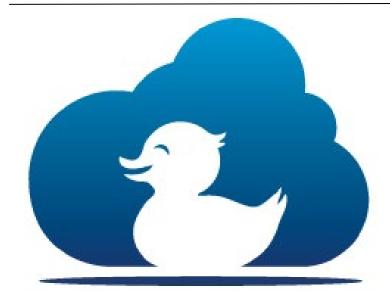

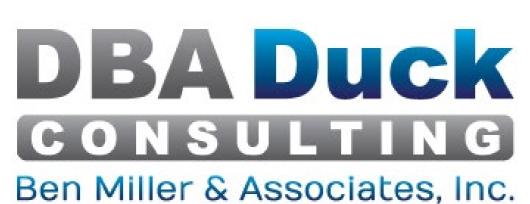

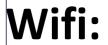

Network: lhm\_conf Password: lhmiller

Logo

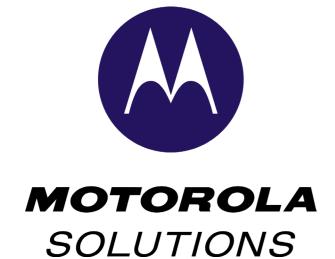

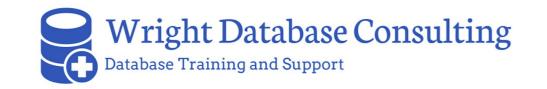

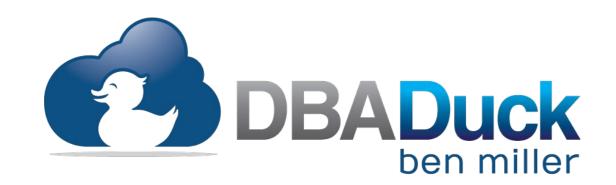

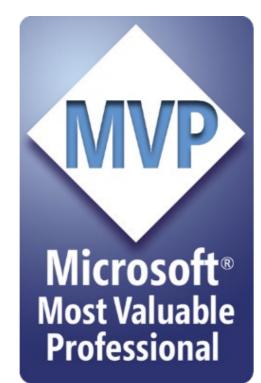

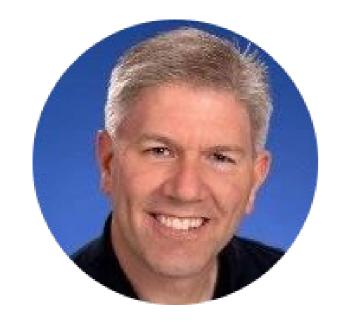

# ben@benmiller.net https://www.dbaduck.com

f www.linkedin.com/in/dbaduck

www.twitter.com/DBAduck

www.facebook.com/DBAduck

# SQL Server Certified Master The first MCM in Utah. Has been working with SQL Server since 4.2, even on O/S2.

#### Microsoft Data Platform MVP

Awardee since 2009 for SQL Server. Contributes to Experts-Exchange and SQLServerCentral forums. Speaker at many SQL Saturdays around the country. I have led local PASS Chapters as well as founded the Virtual PowerShell Group.

#### PowerShell DBA

I have always loved automation and have used PowerShell since v1.0 I have spent many years using SMO and love to automate anything that I can to get the computer to do my work. I even wrote a chapter for the PowerShell Deep Dives book. On the Quest to become a PowerShell DBA.

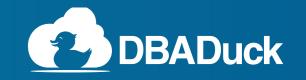

# Agenda

- Variables
- Assignment Statements
- Data Types
- Partitioning Fun
- Where Clause
- Foreign Keys
- Indexing
- Statistics Fun

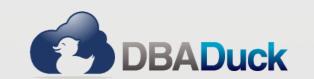

## Variables

Variable definition and use

```
DECLARE @string1 varchar(35) = 'This is a string'
DECLARE @string2 nvarchar(35) = N'This is a string'
```

```
Parameters:
```

@param1 varchar(5) = 'This is a string'

What happens?

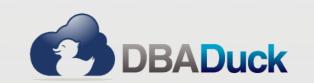

## Assignment Statements

- SET vs. SELECT for assignments
  - SET is for a single assignment
  - SELECT is for multiple assignments (are you sure)
- DECLARE @var int = 5 (2008+)
- UPDATE statement for setting values
- Consistency is the most important

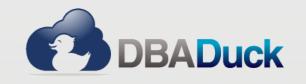

## Data Types

- One of the most important topics!
- Every Column has one
- How do compare a Lemon to a Lime (hint: You can't)
- Isn't VARCHAR the same as NVARCHAR?
- Comparison (<,>,=) requires like datatype, REQUIRES
- Data Type Precedence
  - http://technet.microsoft.com/en-us/library/ms190309.aspx

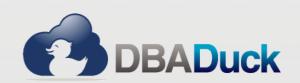

#### PARTITIONING FUN

- Partitioning Reasons
  - Date based partitions
  - Simpler Archiving
  - Available in lower Editions since SQL 2016 SP1+
- Gains and Losses
  - Rebuild Partitions instead of the entire Index
  - Creating or rebuilding an index only does a default sample instead of FULLSCAN on statistics build

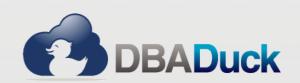

#### PARTIONING FUN

- How do I get more from Partitioning
  - Including partitioning key in WHERE clause for partition elimination
  - Leveraging different compression schemes for partitions
  - Partition switching for moving data / archiving
- Partitioning Key
  - Must be in each index if it is to be aligned

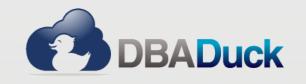

## WHERE Clause

- WHERE clause can change the performance of all your queries
- Functions in the WHERE clause will scan tables
- D.Column1 = ISNULL(c.Column1, 0)
- COALESCE, CONCAT, etc.
- IN vs. EXISTS

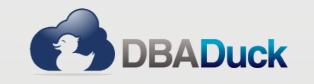

# Foreign Keys

- Unindexed Foreign Keys
  - Invites Scans on deletes
- CASCADE is for Access, do not use it for SQL tables
  - Write the updates and deletes for these

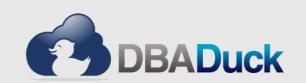

#### IN vs. EXISTS

- IN is optimized into OR clauses
- NOT IN is more intensive, avoid if you can
- EXISTS can be optimized into a JOIN (a lot of time, Anti-Semi Join)

  □If even one is matched, it can exit and be true without materializing all rows
- ■NOT EXISTS can be optimized into an Anti-Semi Join as well □If even one is matched it exits and that row is false

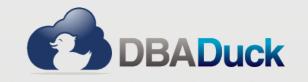

### Indexes

- How many is too many?
  - Keep it below 8 if you can. Every insert, update, delete affects every index
- What should be the key order?
  - Typically the most selective key first. Sometimes you do something different
  - Keys that are in the WHERE clause or JOIN clauses are good ones
  - Keys for = should be before the > < or inequality</li>
  - Keep it to 4 keys or less. Much overhead in sorting when rebuilding, etc.
- What are Includes?
  - Columns in the SELECT statement or keys that just don't fit in sorting
- Clustered and Non-Clustered?
- Should I use ColumnStore?

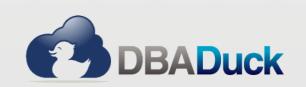

### Statistics Fun

- Histogram
  - Do you know how to read them?
  - Key to understanding estimates in query plans
- Columns Only the first column is in the histogram. Others are in density.
- Sample
  - How much data is read to create the statistics, more rows less sample
- Modification Counter
  - Modifications to the statistic (underlying data for index or columns)
- Updating Statistics
  - Have you heard that statistics increase performance and when things are slow, you just need to update stats?

#### Much More ...

- There is always more to see and do in SQL Server for behavior analysis
- Query Plans, Query Store, Overindexing, Underindexing
- Performance Counters

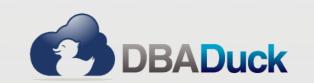

# Questions?

ben@benmiller.net https://www.dbaduck.com

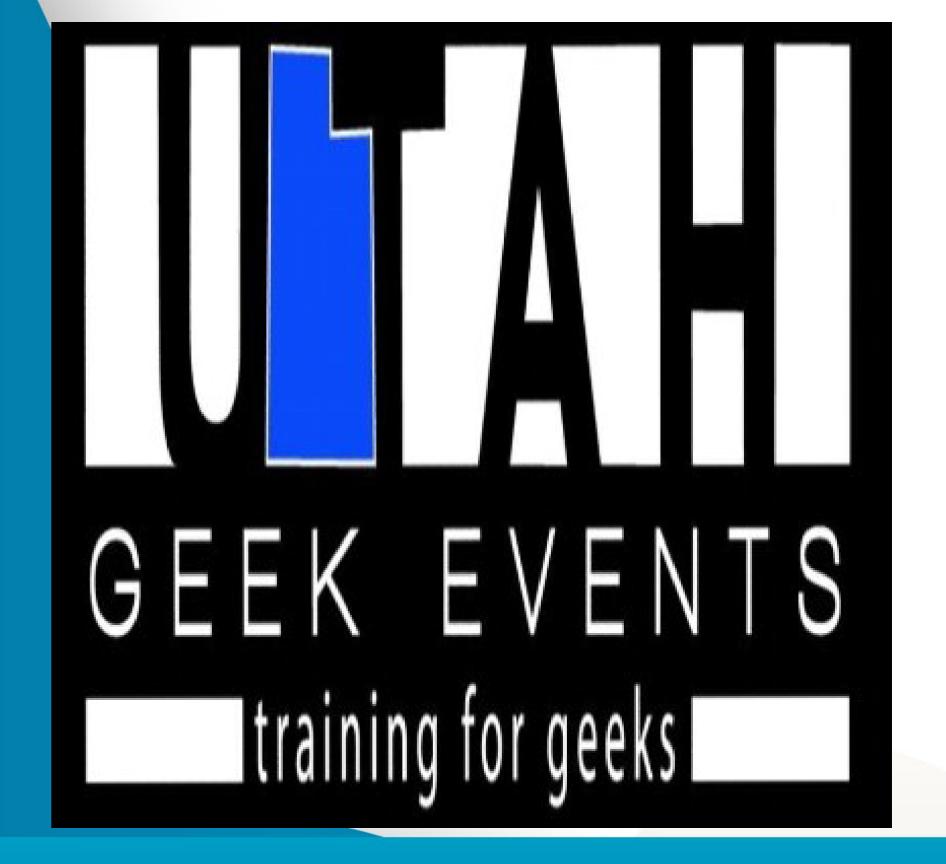

#### THANK YOU!

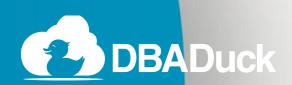